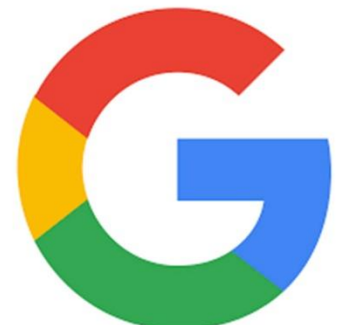

 $\bullet$ 

 $\bigcirc$ 

 $\mathbf{r}^{\prime}$ 

# **GOOGLE WORKSPACE SE PERFECTIONNER AVEC GOOGLE WORKSPACE**

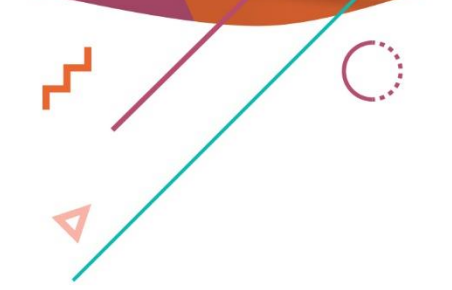

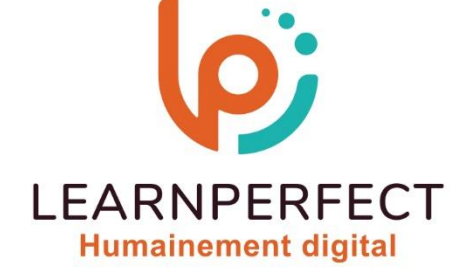

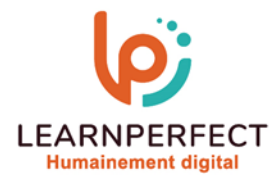

# **PROGRAMME DE FORMATION GOOGLE WORKSPACE**

# **Intitulé**

Se perfectionner avec Google Workspace

#### **Public visé**

Toute personne souhaitant se familiariser et/ou mettre en place les actions nécessaires à la protection et l'entretien de son disque dur.

#### **Prérequis**

- o Matériel informatique et connexion internet dans le cadre des formations en distanciel et présentiel chez le Client.
- o Le logiciel concerné dans le cadre de votre formation.
- o Un test de positionnement est à réaliser en amont de la formation et conditionne l'accès à la formation adapté au niveau et objectifs de l'apprenant.

# **Durée et modalités d'accès**

Selon la modalité de dispensation de la formation :

- Classe virtuelle individuelle : 2H Référence : GAP-P1
- Classe virtuelle collective : 3H
	- o En intra-entreprise Référence : GAP-P1CRA
	- o Dispensé soit à distance, soit en présentiel (0,5 jour)

Nous contacter pour toute autre durée.

#### **Financement**

- o Tarifs : nos formations sont adaptées aux besoins des participants. Merci de nous contacter pour un devis personnalisé.
- o Formations finançables par les OPCO, dans le cadre du FNE et du CPF sous réserve d'éligibilité et d'être associées à une certification.

#### **Thème de la formation**

o Permettre à l'apprenant de maîtriser l'essentiel des tâches d'administration et de paramétrage des applications Google Workspace..

#### **Objectifs**

- o Pouvoir créer un document.
- o Être en mesure de partager un document.
- o Être en mesure de partager des images ou des vidéos.
- o Maîtriser les différents produits proposés par Google.

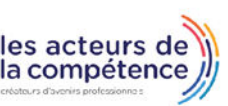

10 Passage Josset 75011, Paris

www.learnperfect.fr

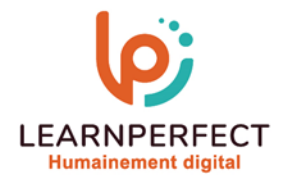

#### **Contenu Pédagogique**

## Créer et gérer ses documents avec Google Drive

- o Créer, mettre en forme et modifier un document texte.
- o Bâtir une feuille de calcul avec Spreadsheet, un diaporama avec Présentation.
- o Trier, filtrer, rechercher des documents dans l'espace de travail.
- o Partager un document, une collection.
- o Coproduire en temps réel un document.
- o Importer des documents créés avec d'autres applications.
- o Publier un document sur Internet.

# Gérer Google +

- o Concevoir votre page entreprise
- o Gérer et créer du contenu
- o Partager des vidéos, images, photos, liens
- o Faire votre portfolio en ligne
- o Utiliser « hangout », cercle, communauté
- o Comprendre les différents produits de Google et leur utilisation dans un cadre d'entreprise

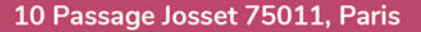

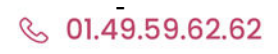

& www.learnperfect.fr

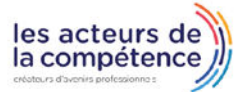

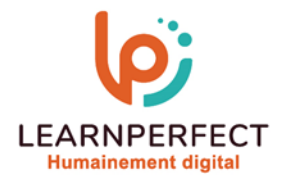

#### **Moyens pédagogiques et techniques**

- o Parcours pédagogique en face à face à distance avec un formateur expert.
- o Utilisation de la classe virtuelle.
- o Méthode utilisée : en cours individuel ou collectif.
- o Les sessions seront réservées en autonomie par l'apprenant depuis sa plateforme.
- o Sessions pratiques avec exercices préparatoires et de consolidation récupérés depuis l'espace apprenant avec corrigés intégrés.
	- o Phase de pré-learning : préparation à la session à venir par la lecture de ressources pédagogiques proposés dans le support de cours.
	- o Phase de mise en pratique : durant le cours, mise en application situationnelle favorisant l'interaction et permettant d'approfondir la compréhension et d'acquérir les compétences nécessaires pour utiliser Google Workspace avec aisance en contexte.

#### **Modalités de suivi de l'exécution et appréciation des résultats**

- o Formation personnalisée, animée par un formateur dédié.
- o Audit de début de formation: évaluation préalable du niveau et recueil de besoins de l'apprenant à travers un quiz (écrit sous format de QCM).
- o En amont de la formation individuelle, le formateur étudie à partir de l'évaluation, les besoins et réponses de l'apprenant, pour adapter les cours dispensés et ainsi prescrire un parcours individualisé.
- o À l'issue de chaque session pédagogique: Compte-rendu rédigé par le formateur avec mesure des acquis.
- o Contrôle continu par le formateur tout au long de la formation.
- o Evaluations formatives tout le long de la formation : Cours par cours par rapport à une fiche de suivi.
- o Un bilan de fin de formation correspondant aux points acquis est rédigé par le formateur.
- o Délivrance d'une attestation de fin de formation : Le suivi des sessions donnera lieu à la production d'attestations de suivi de la formation certifiées par Learnperfect.

#### **Modalités d'assistance et d'accompagnement**

- o Tout au long de la période d'apprentissage, l'accompagnement est assuré par des formateurs tuteurs, ayant une expérience d'au moins 3 ans dans la formation pour adulte et un formateur référent.
- o L'apprenant est également accompagné par le service relation client, joignable de 8h à 18h toute la journée, du lundi au vendredi par mail relation.client@learnperfect.fr par téléphone au +33 1 49 59 62 65.
- o Un service support est à l'écoute de l'apprenant pour toute sollicitation lors de démarrage de cours ou d'éventuels réglages à faire pour l'accès à l'espace apprenant ou à la classe virtuelle.

10 Passage Josset 75011, Paris

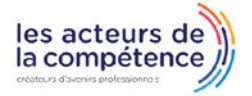

R<sub>0</sub> 01.49.59.62.62

www.learnperfect.fr

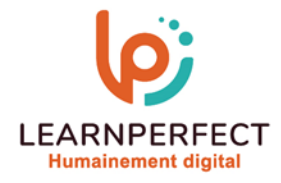

# **Délais d'accès**

o L'accès aux ressources pédagogiques est réalisé dans les 15 jours ouvrés suite à la réception du devis validé ou de la convention de stage par le bénéficiaire.

#### **Accessibilité aux personnes handicapées**

o Nos formations sont accessibles aux personnes en situation de handicap. Merci de nous contacter pour toute question ou demande à ce sujet.

#### **Tarifs**

o Nos formations sont adaptées aux besoins des participants. Merci de nous contacter pour un devis personnalisé.

#### **Certificat qualité du prestataire**

o LearnPerfect est certifié Qualiopi.

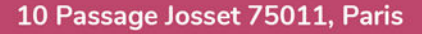

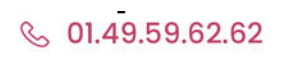

& www.learnperfect.fr

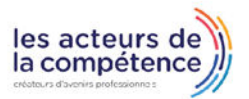